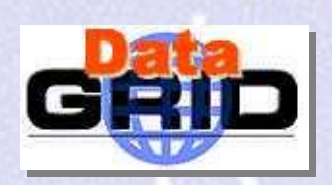

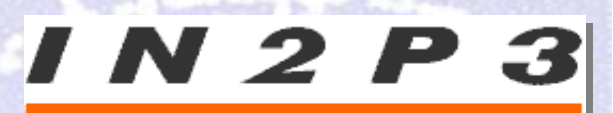

INSTITUT NATIONAL DE PHYSIQUE NUCLÉAIRE ET DE PHYSIQUE DES PARTICULES

### Datagrid Software Repository Presentation

#### CVS, packages, automatic building and release list definitions

Yannick Patois

E-mail patois@in2p3.fr

Yannick Patois - Datagrid Software Repository Presentation - October, 30, 2002 - <sup>n</sup>° 1

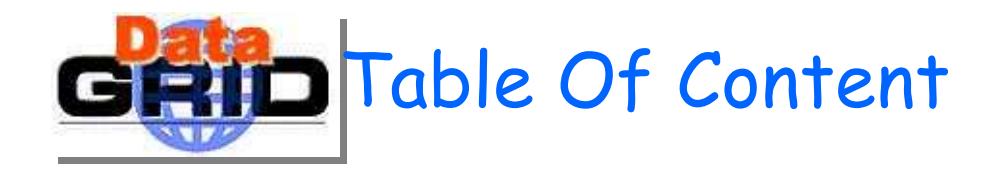

### Current status of Autobuild (RH6.2)

Current questions

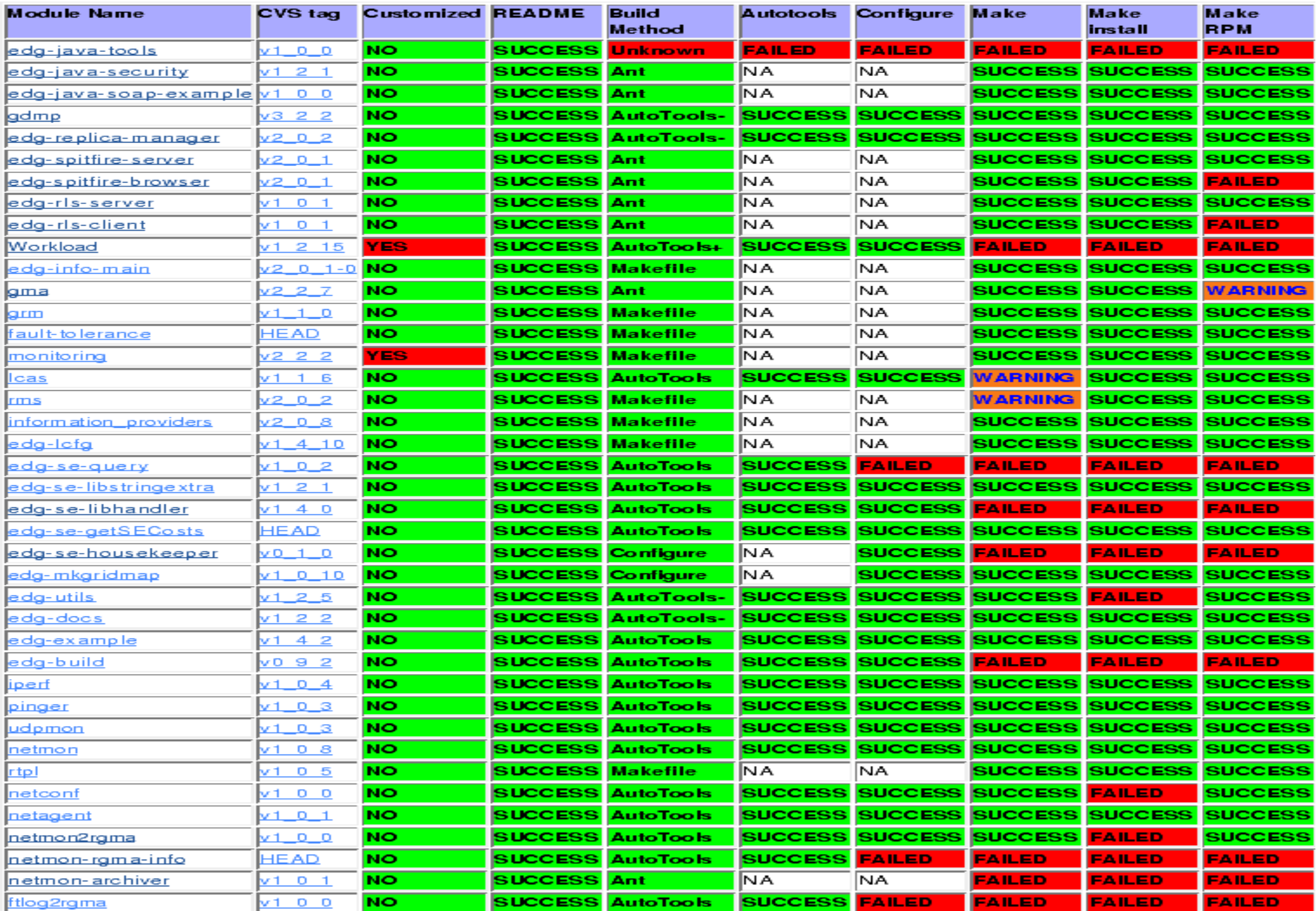

## Questions and progress : Autobuild

- 1.1 Build machine(s)
	- Define an 'application' and a 'development' machine ?
- 1.2 Packages dependencies
	- Packages are build in order, don't mix any more HEAD and TAGGED.
- 1.3 Informing about build errors
	- Emails ?
	- Error parsing ?
- 1.4 Dealings with build hanging
	- Done with a timeout of 1000 seconds
	- Report the actual time ?
- •1.5 Build On Demand
	- Can be triggered by a tag
	- Problem with remote modules (cvsup)
- 1.6 Build machine clones
	- Everything has to be RPM (what with custom tricks? What with different build environment ?).

# Questions and progress : package management

- 2.1 edg-release pages
	- Can they be improved ?
- $\blacklozenge$  2.2 Dependency control
	- At which stage ? For what ?
- $\blacklozenge$  2.3 Package list generation from dependency
	- Should I do that ?
	- I want to, because I expect to maintain the build machine rpm list with it.

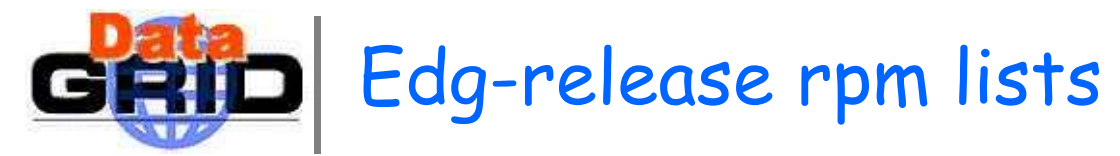

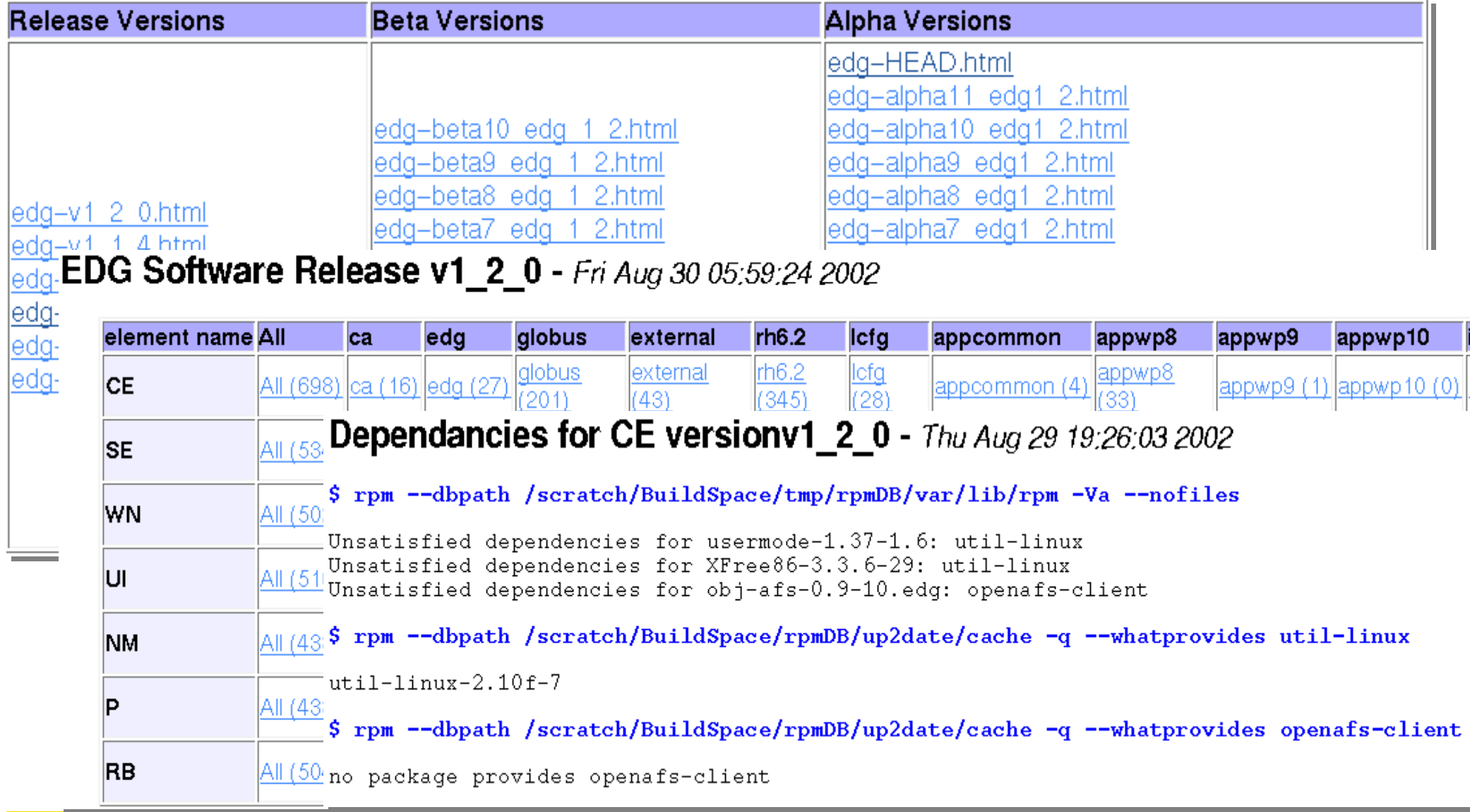

GRID Creating RPM lists from dependencies I (idea)

Problem : Managing huge lists of RPM (edg-release) can be difficult.

• Idea: Creating them from the RPM inter-dependencies

Practical implementation

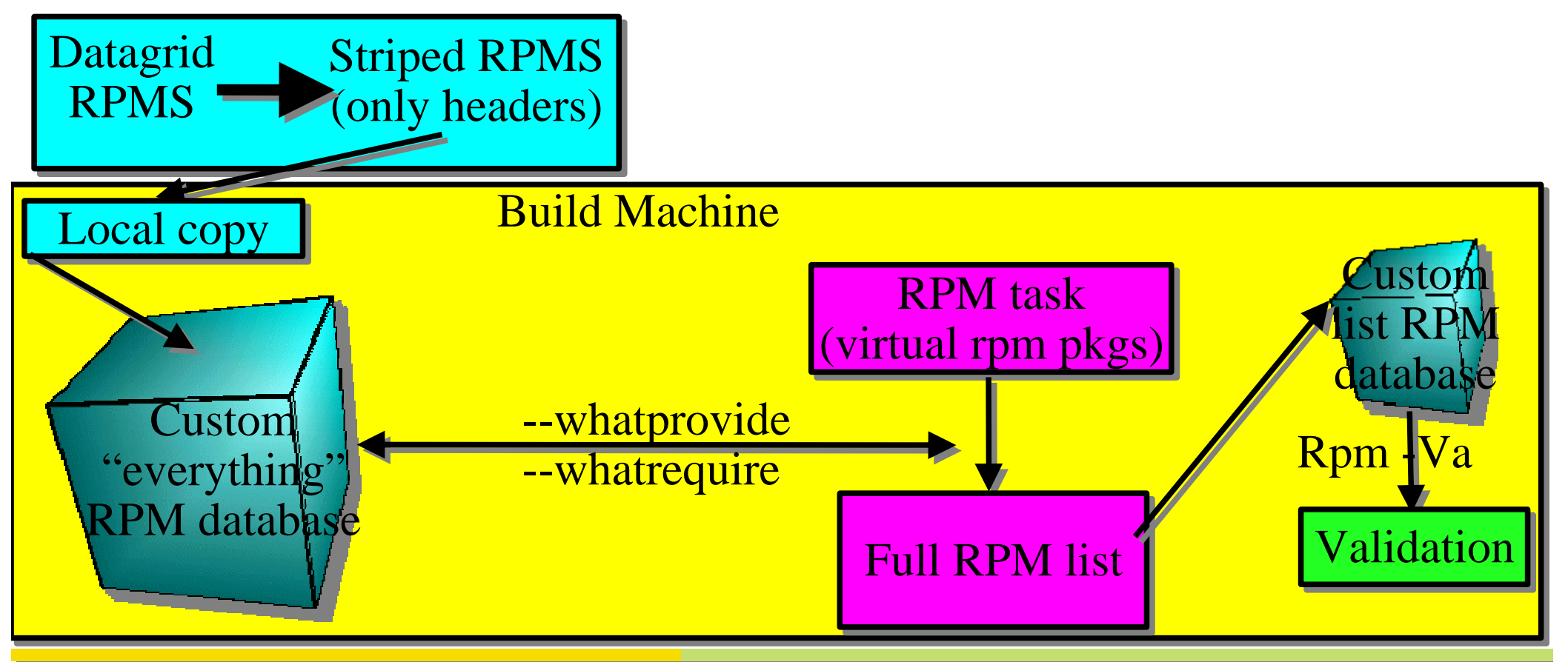

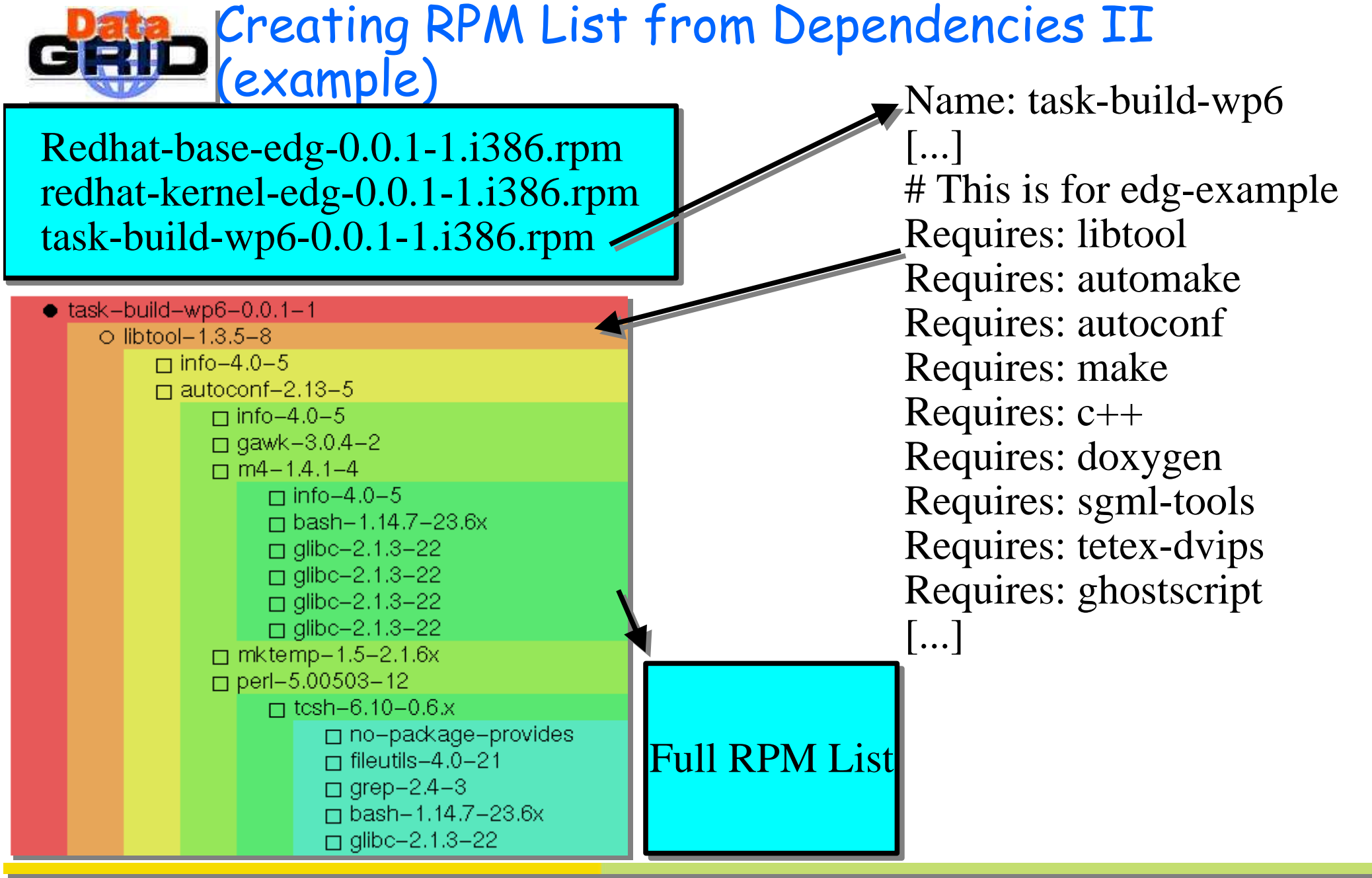

Yannick Patois - Datagrid Software Repository Presentation - October, 30, 2002 - <sup>n</sup>° 1